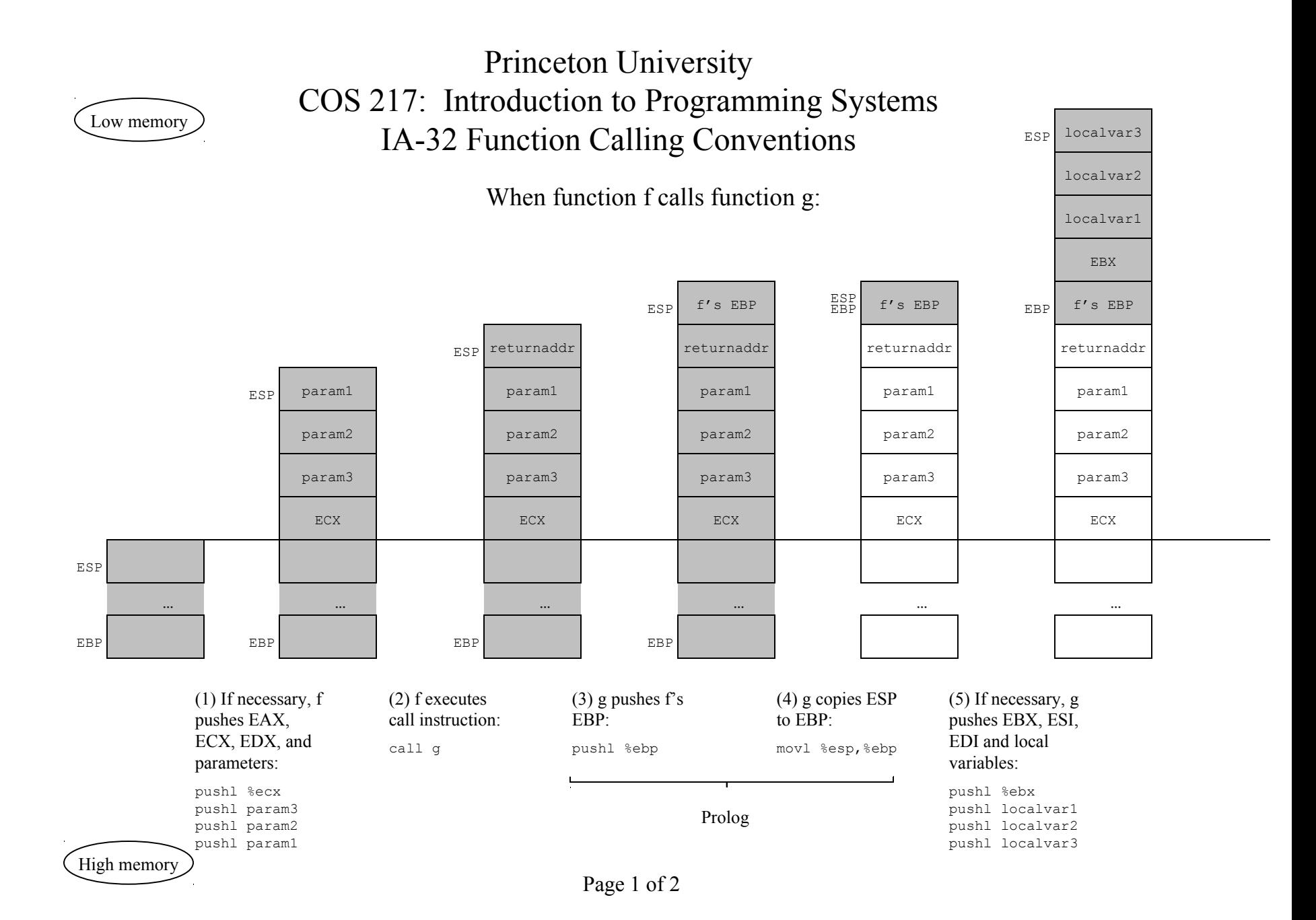

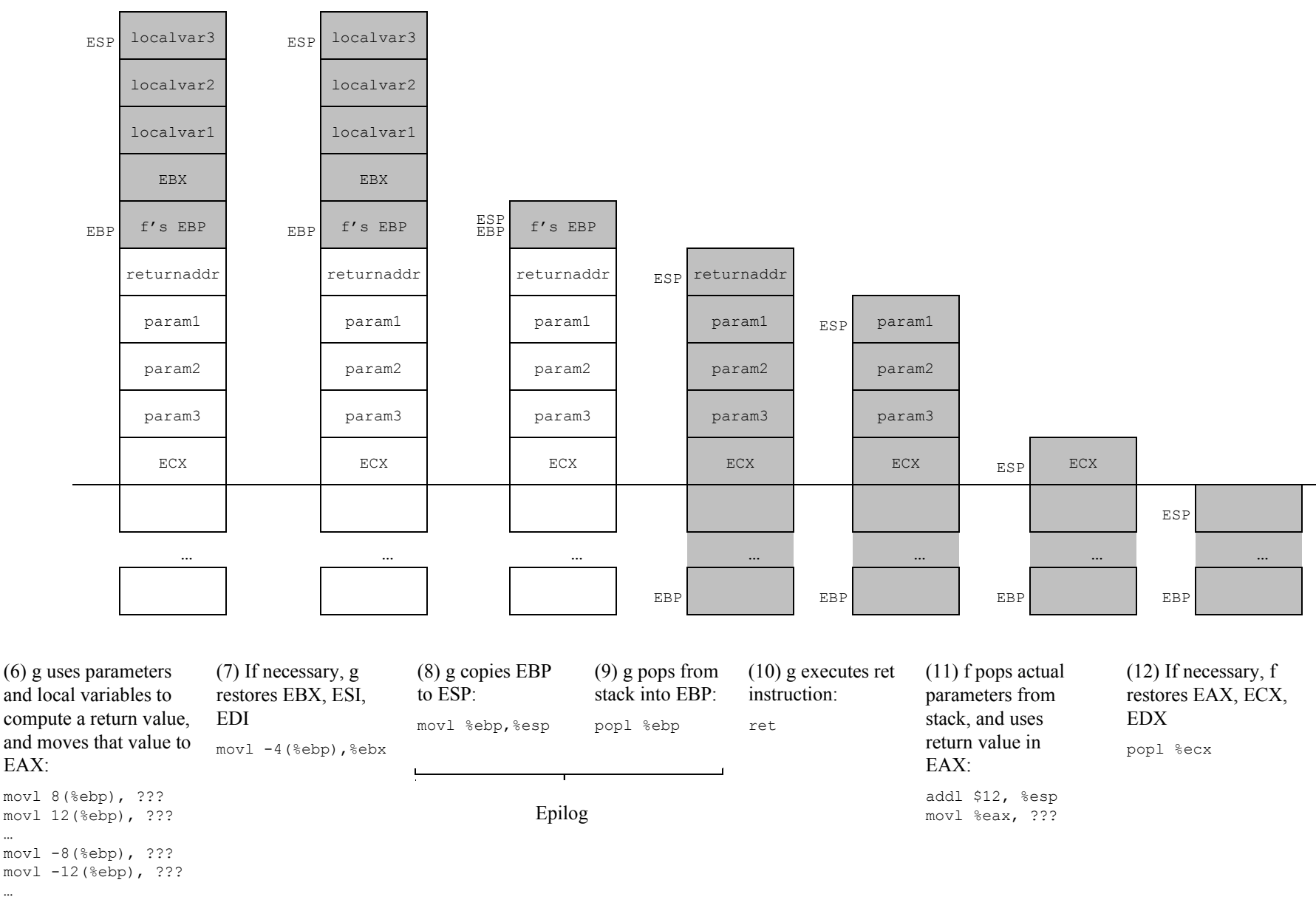

movl ???, %eax

…

…